# **Gimp Documentation**

Right here, we have countless ebook Gimp Documentation and collections to check out. We additionally have the funds for variant types and next type of the books to browse. The suitable book, fiction, history, novel, scientific research, as without difficulty as various extra sorts of books are readily handy here.

As this Gimp Documentation, it ends happening swine one of the favored books Gimp Documentation collections that we have. This is why you remain in the best website to look the unbelievable books to have.

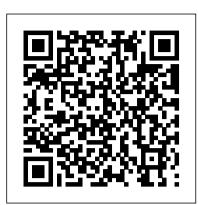

GIMP { GNU Image Manipulation Program - Free Download

GIMP Documentation. Work in Progress - GIMP 2.10. Note. Please note that some of these files are work in progress. They're subject to change and may not be of any use because of errors. We apologize for any inconvenience this may cause. Online Manual — HTML. Catal á. Dansk ...

#### <u>Urban Dictionary: gimp</u>

GIMP is an excellent open-source photo editing program. It has a list of tools for the user to edit their photos. It has plenty of brushes (all of them are customizable), filters, auto image-enhancement tools, and compatibility for a wide range of pre-installed plugins, as well as more available for download.

## How to Design a Book Cover in GIMP 2.10 CREATE AN EBOOK COVER USING GIMP

Making a (fan) book cover in GIMP | Honey VinegarTutorial: Create 3D Book Images With GIMP!

GIMP Tutorial - Create Books In GIMP GIMP in Less Than 10 Minutes: Beginners Guide How to Make

a 3D Book Cover Using GIMP LEARN GIMP IN 30 MINUTES | Complete Tutorial for Beginners How to

make simple Book Cover (gimp 2.8)

GIMP Tutorial - Children's Picture Book Setup for Self-publishingBlending Images (and Layering Images) for Book Covers in GIMP How to Use GIMP (Beginners Guide) How to Upload Your Book to DRAFT2DIGITAL | Self Publishing Tutorial Self Publishing Books | Why Write A Short Read These mistakes cost me nearly \$2k self publishing my first book (Kindle Direct Publishing) How To Format Your Book For Publishing: eBook \u0026 Print Book HOW TO UPLOAD YOUR CHILDREN'S BOOK ON AMAZON | Upload your book on KDP How To Sell More Books For Amazon KDP Sellers - Low Content Book Publishing Strategies How to Self-Publish a Book on Amazon KDP HOW TO UPLOAD YOUR BOOK TO KDP (KINDLE DIRECT PUBLISHING) Self Publishing Your Book on Amazon Make \$100 per Day Generating TONS of \"Low-Content\" Books! How ANYONE Can Make Money on Amazon KDP 6 Things to

[Tutorial] Book Cover Mockup in Gimp

Do Before You Upload your Book File to KDP

GIMP 2.10 Basics: Complete Overview Tutorial for Beginners<del>Simple Photo Editing With GIMP on a</del>

Mac Make GIMP 2.10 Look Like Photoshop CC 2020 Comic Book Effect GIMP 2.10 How to Install

PhotoGIMP (Windows) | Easiest Way to Switch from Photoshop to GIMP How to Download and Install

Fonts in GIMP (Windows)

GIMP Quick Mask In-Depth Tutorial

We could document special URLs which allow the user to open certain dialogs in GIMP (security!) or show them how to access dialogs. Add a search engine to search fastly in the docs and optionally additional websites (www.gimp.org, forums, social network topic groups, mailing lists etc).

### **GIMP** Documentation

- (1) a derrogatory term for someone that is disabled or has a medicial problem that results in physical impairment.
- (2) An insult implying that someone is incompetent, stupid, etc. Can also be used to imply that the person is uncool or can't/won't do what everyone else is doing. (3) A sex slave or submissive, usually male, as popularlized by the movie Pulp Fiction.

### GIMP - Documentation

Pros: Gimp is an open-source image manipulation program what means it is absolutely free to use. Also, you will receive regular updates which add new features and fixes bugs including security issues. It has all the abilities that for example Adobe Photoshop and other commercial programs have. **GIMP Documentation** 

GIMP provides top-notch color management features to ensure high-fidelity color reproduction across digital and printed media. It is best used in workflows involving other free software such as Scribus, Inkscape, and SwatchBooker.

GIMP Reviews and Pricing - 2020

How to Design a Book Cover in GIMP 2.10 CREATE AN EBOOK COVER USING GIMP

Making a (fan) book cover in GIMP | Honey Vinegar Tutorial: Create 3D Book Images With GIMP! GIMP Tutorial - Create Books In GIMP GIMP in Less Than 10 Minutes: Beginners Guide How to Make a 3D Book Cover Using GIMP LEARN GIMP IN 30 MINUTES | Complete Tutorial for Beginners How to make simple Book Cover (gimp 2.8)

GIMP Tutorial - Children's Picture Book Setup for Self-publishingBlending Images (and Layering Images) for Book Covers in GIMP How

to Use GIMP (Beginners Guide) How to Upload Your Book to DRAFT2DIGITAL | Self Publishing Tutorial Self Publishing Books | Why Write A Short Read These mistakes cost me nearly \$2k self publishing my first book (Kindle Direct Publishing) How To Format Your Book For Publishing: eBook \u0026 Print Book HOW TO UPLOAD YOUR CHILDREN'S BOOK ON AMAZON | Upload your book on KDP How To Sell More Books For Amazon KDP Sellers - Low Content Book Publishing Strategies How to Self-Publish a Book on Amazon KDP HOW TO UPLOAD YOUR BOOK TO KDP (KINDLE DIRECT PUBLISHING) - Self-Publishing Your Book on Amazon Make \$100 per Day Generating TONS of \"Low-Content\" Books! How ANYONE Can Make Money on Amazon KDP 6 Things to Do Before You Upload your Book File to KDP

[Tutorial] Book Cover Mockup in Gimp

GIMP 2.10 Basics: Complete Overview Tutorial for Beginners<del>Simple Photo Editing With GIMP on a Mac Make GIMP 2.10 Look Like Photoshop CC 2020 Comic Book Effect GIMP 2.10 How to Install PhotoGIMP (Windows) | Easiest Way to Switch from Photoshop to GIMP How to Download and Install Fonts in GIMP (Windows)</del>

GIMP Quick Mask In-Depth Tutorial

#### **Gimp Documentation**

GNU Image Manipulation Program. User Manual. ... Permission is granted to copy, distribute and/or modify this document under the terms of the GNU Free Documentation License, Version 1.2 or any later version published by the Free Software Foundation; with no Invariant Sections, no Front-Cover Texts, and no Back-Cover Texts. ...

# GNU Image Manipulation Program - GIMP Documentation

Gimp. It is an acronym for GNU Image Manipulation Program. A freely distributed program for such tasks as photo retouching, image composition and image creation. It has many capabilities.

GIMP - GNU Image Manipulation Program

GIMP for Unix-like systems. If available, the official package from your Unix-like distribution is the recommended method of installing GIMP! The flatpak build is new and has known limitations, though it will likely provide faster updates, following GIMP releases closely. ... Please refer to the documentation for your Unix-like system on the ...

#### **Documentation: Main - GIMP Developer Wiki**

Documentation: Main – Coordination of the user manual and documentation efforts Users: Tips - A collection of useful tips about using GIMP. Some are included in the official tips, and some should be considered for inclusion.

GIMP - Downloads

# GIMP Developer Wiki

gimp-docs-list -- GIMP Documentation List About gimp-docs-list: English (USA) To see the collection of prior postings to the list, visit the gimp-docs-list Archives. Using gimp-docs-list: To post a message to all the list members, send email to gimp-docs-list@gnome.org. You can subscribe to the list, or change your existing subscription, in the ...

# Gimp User Manual in PDF by MAT

The user manuals for older releases can be found at the GIMP Documentation page. Tutorials¶ Tutorials on gimp.org. Books¶ Books about GIMP. GIMP User FAQ ¶ Frequently Asked Questions. Configuration¶ How to set the tile cache. The tile cache tells GIMP how much memory it can use before swapping some image data to disk. Setting the size of the tile cache can be critical for the performance of your system.

gimp-docs-list -- GIMP Documentation List - GNOME

**GIMP** Documentation

GIMP can also read and write path information from SVG files and read/write ICO Windows icon files. Import only GIMP can import Adobe PDF documents and the raw image formats used by many digital cameras, but cannot save to these formats.